## PDF manipulation and conversion in SharePoint with PDF Wizard

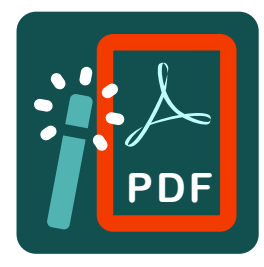

PDF Wizard for SharePoint is the simple, fast and cost effective way for users to manipulate and convert PDF files into common file formats from within SharePoint.

- Convert & Transform PDF files
- Merge & Manipulate to/from PDF
- Automate with Workflow
- Use of templates for output
- Merge PDF, XLSX, DOCX & More
- Easy access via Ribbon controls
- Add a Password to any PDF

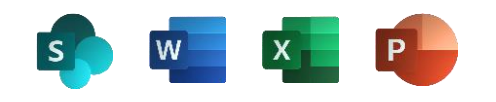

- One Click automatic creation of multiple documents
- Customise document naming
- Simple to install
- No training required
- Essential PDF workflow and management for a modern workplace
- Supports PDF/A

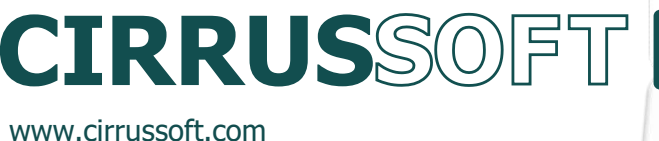

Encrypt & Decrypt the output PDF files Digitally Sign PDFs to guarantee to the source Merge many PDFs into a consolidated file Add **Watermarks** to PDFs Works with Office 365 documents Set Expiry dates for the PDFs

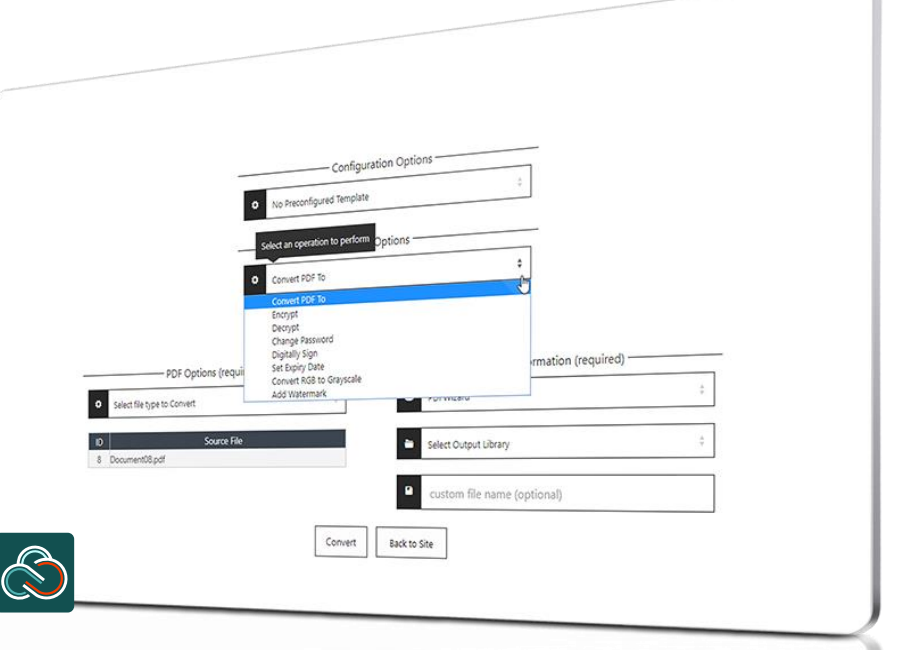

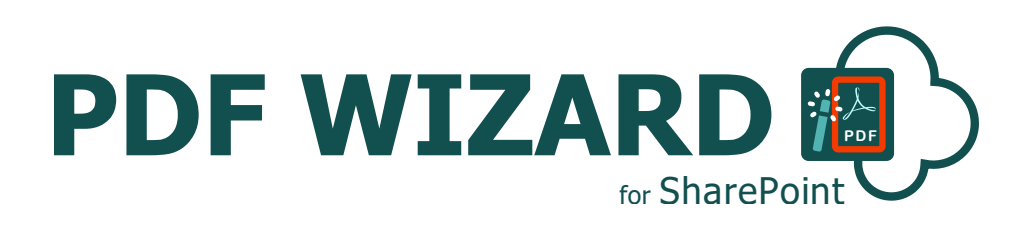

PDF Wizard for SharePoint

A simple and fast way for users to manipulate & convert PDF files into common formats within SharePoint.

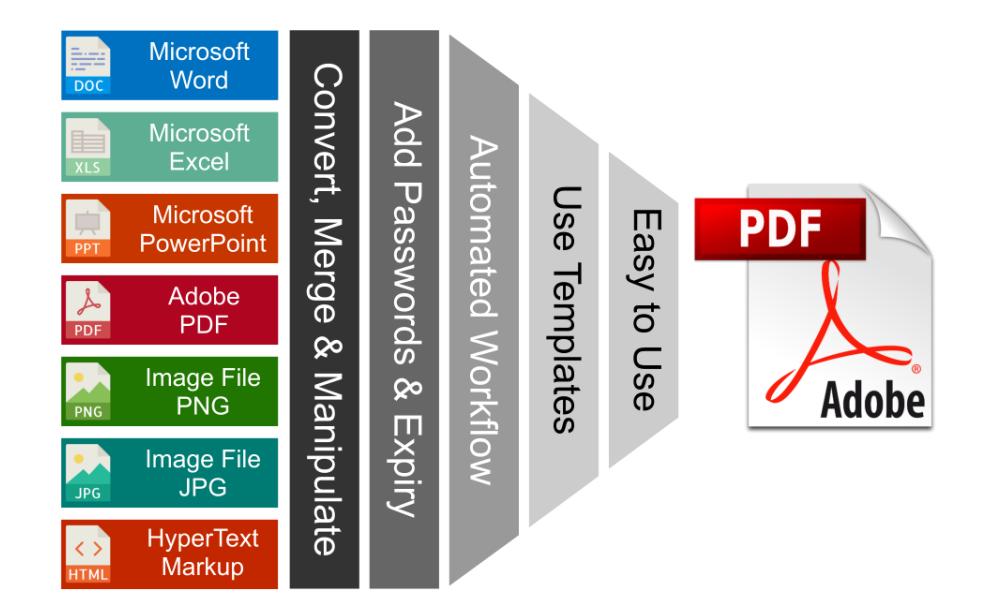

**Great** alternative to individually licensed Acrobat

Add a Password to protect any PDF

Available in the Microsoft AppSource

SharePoint PDF Wizard is the simple, fast and clean way for users to manipulate and convert PDF files into common file formats from within SharePoint.

SharePoint PDF Wizard is feature packed and allows you to automatically generate, manipulate and output documents to a user specified SharePoint document library.

You can also create Templates with Pre-set Configuration Settings to perform operations on specific SharePoint document library files on a single click and/or triggered by an Event (Workflow).

Works directly from a Document Library, either by right clicking and using the context menu or allowing a workflow to perform the creation based a set of pre-defined templates and conditions.

Perfect for long term vault type storage in when saved in PDF/A format.

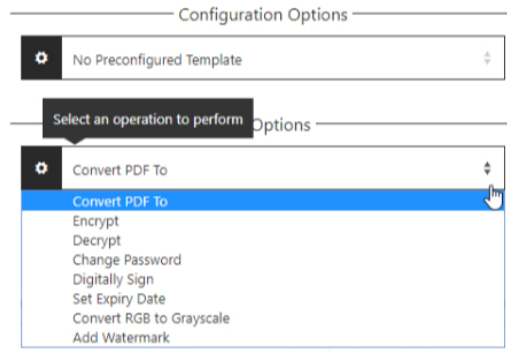

Cirrussoft have decades of combined experience with SharePoint consultancy & application development. We're here to help you, help your clients by creating best of breed, companion applications.

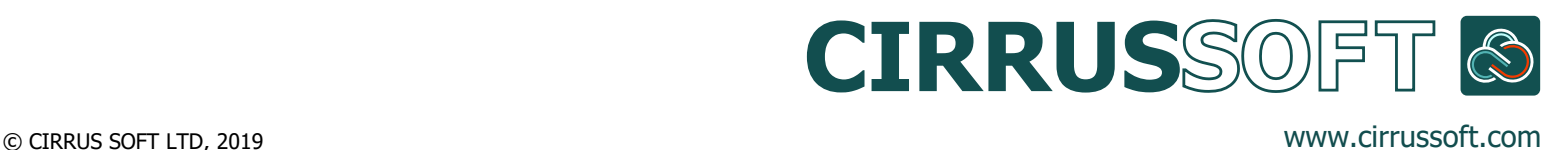